## Факториал

Напишите программу, которая считывает целое неотрицательное число п и выводит его факториал. Факториал числа п обозначается п! и равен произведению всех натуральных чисел от 1 до п:

 $n! = 1 \times 2 \times \ldots \times n$ 

Факториал нуля принят равным 1.

## Формат ввода

## решение

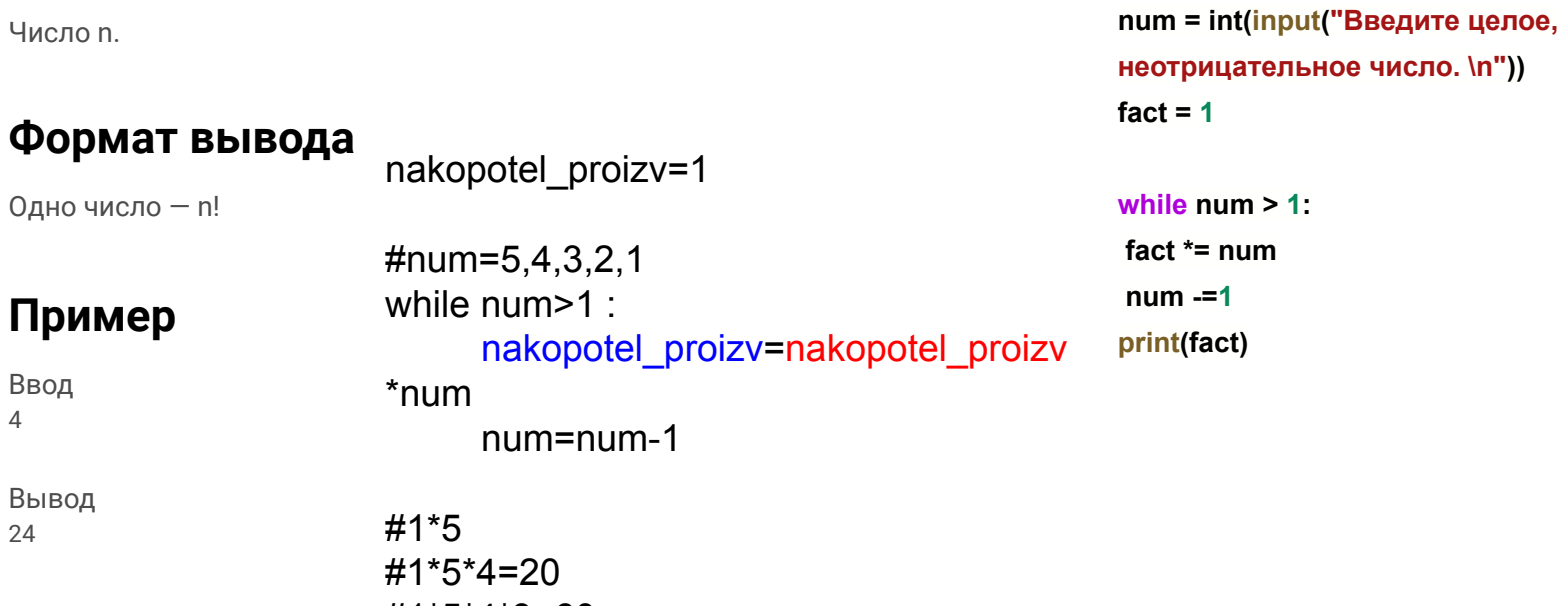

#1\*5\*4\*3=60